# Photoshop CC 2019 Crack Keygen Free License Key [Win/Mac]

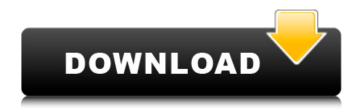

### Photoshop CC 2019 Crack + Activation Key Download PC/Windows

Preparing to shoot Many photographers prefer to look at subjects in the natural world, rather than through the artificial world of a computer monitor. Yet, for many digital camera users, a natural-looking photograph is a few keystrokes away. Using Photoshop, you can create a slightly distorted background from a photograph that won't show through the lens. You can manipulate the foreground objects in front of the lens, and even change the color of existing objects. Setting the color temperature to the middle and pointing the camera toward a light source can produce a \_blue tint\_ — an effect that creates a cool atmosphere. Turn the filter up to the extreme position, and the color temperature rises, producing a warm effect. Light this area with a suitable flash. If you want to create a dark photo, choose a black background for the picture and place a white or offwhite object or an object with a black background in the foreground of the image. To create a wintry scene, use a blue backlit white wall (think of it as being lit by the sun) as a background and a snow-covered foreground. An image of a moonlit lake with a snow-covered island in the foreground and a snow-covered sky in the background is a brilliant scene for spring. For more details on photographing in Photoshop, see Book 1, Chapter.

## Photoshop CC 2019 Crack Incl Product Key

Adobe Photoshop is what many people use for creating, editing and saving pictures, making them colorful, adding a specific effect and so on. This is the best professional image editor software, and it is very popular. It is so popular that it is sold worldwide for a large number of platforms. It is actually different for each platform, but it works in most of them. In this article, you will learn how to use Photoshop for editing images. It is the software used by graphic designers to create new designs or to edit old images to make them perfect. That's what's contained in this article. Download Adobe Photoshop Elements 16 for Windows, macOS and Linux Adobe Photoshop is an image editing program that will help you edit, import and share images. You can use it to create, edit, share and organize images. This article is about a wide range of elements of the professional version of the software, but the user interface is still the same. You can apply various effects to pictures, remove backgrounds, cut out selected images, apply borders, extract selected parts, resize, crop, and so on. How to Download and Use Adobe Photoshop Elements 16 (Cracked) Free? Adobe Photoshop is the most famous image editing software. It's a popular program for photographers, graphic designers, web designers, and so on. The complete package contains 5 applications designed for specific purposes: Adobe Photoshop: It is the main application. It is used to edit, create and share digital images. Photoshop Mix: It is used for creating and processing audio files, including music, loops, beats and sound effects. Photoshop Lightroom: It is used for organizing your digital photos. You can use it to organize, edit, optimize and view your photos. Adobe Illustrator: It is used to create, edit or print vector images. Adobe Acrobat: It is used to create and edit PDF files. How to Use Adobe Photoshop Elements Basic Photoshop Elements Features Here are some basic features of Adobe Photoshop Elements 16: There are many tutorials on the internet that tell you how to use the software. That's not the best way to learn how to use Photoshop because it only teaches you what you already know. That's why this article will focus on the main features and they will help you

edit images. a681f4349e

## Photoshop CC 2019 Crack + Torrent

Emosi "Emosi" was the Maltese entry in the Eurovision Song Contest 1992, performed in Maltese by Marcella. The song was performed fourth on the night, following Slovenia's Fabijan Šovciar performing "Srečni veseliki" and preceding Sweden's Lotta Engberg with "The Power of Love". At the close of voting, it had received 90 points, placing it 10th in a field of 23. The song is based on a chord sequence from the opening bars of the concert piece Nobilis Ex Desiderio by the Italian composer Antonio Vivaldi. It was succeeded as Maltese representative at the 1993 Contest by Alem with "Mama". References and notes Sources Category:Eurovision songs of Malta Category:Eurovision songs of 1992 Category:1992 songs 1. Field of the Invention The present invention is related to an optical recording medium for use in a next generation optical information recording medium for high density recording and the like, and a reproduction method and a recording/reproduction method therefor. More specifically, the invention is related to an optical recording medium having an optical recording layer on a support, wherein the optical recording layer is composed of a phase-change material, a chromium oxide film, a metal film, an organic dye layer or a double dielectric layer, and a reproduction method and a recording/reproduction method therefor. 2. Discussion of the Related Art Conventionally, a rewritable compact disc (CD-RW) is known as an optical recording medium where recording/reproduction are performed. In such an optical recording medium, a recording layer is composed of a phase-change material. An optical system of an optical recording medium using a phase-change material has a spot size of about 1 micrometer in diameter, and has the near field effect. The near field effect means that a power of the recording beam (infrared beam of 780 nm) is increased by several to several tens of times the diffraction limit of a beam as compared with the spot size of 1 micrometer. Therefore, recording on a CD-RW of a conventional optical information recording medium can be performed with a small energy. Therefore, even when a jitter, which is one of factors for determining a recording/reproducing property of an optical recording medium, is small, recording and reproduction can be stably performed.

#### What's New In?

Q: NumberFormatException when converting hex array to String I'm getting a NumberFormatException when trying to convert an array of hex values to a String.  $0.27\ 0.29\ 0.35\ 0.4\ 0.44\ I$  converted them to:  $String[0] = "0.27"\ String[1] = "0.29"\ String[2] = "0.35"\ String[3] = "0.4"\ String[4] = "0.44"\ I$  then converted each String to an Array of chars char hexChars[] = new char[hexArray[0].length()]; for (int i = 0; i

#### **System Requirements For Photoshop CC 2019:**

Minimum: OS: Windows 10 (64-bit only) CPU: Dual Core 2.0GHz or faster Memory: 2 GB RAM Hard Disk: 700 MB free space DirectX: Version 11 Network: Broadband Internet connection Additional Notes: Additional files are included with the product. This page helps you decide if the product works with your system. Know the digital distribution terms Digital distribution applies to products that are sold on digital distribution platforms such as the App Store, Google Play, PlayStation

#### Related links:

https://belz-elektromagie.de/2022/06/30/adobe-photoshop-2022-version-23-0-1-serial-number-and-product-key-crack-2022/https://cvcloneispinmop.com/photoshop-2021-version-22-keygen-crack-serial-key-free-download/

 $\frac{https://www.gasape.com/upload/files/2022/06/pjbTZjm8oAI5UQiuAubY~30~3a7b1e6b1e2e4087b2b2adcef6c6738b~file.pdf}{http://setewindowblinds.com/?p=21598}$ 

http://huntingafrica.org/wp-content/uploads/2022/06/Adobe Photoshop CC 2015 Version 17 Hack Patch 2022.pdf https://nadaindus.com/adobe-photoshop-2022-version-23-1-crack-serial-number-with-keygen/

https://triberhub.com/upload/files/2022/06/59fzI5kH3OH33HGQjyTO\_30\_3f7a3f4aac4f8a468154279e6fee9db0\_file.pdf https://templobiblicoprovidence.org/adobe-photoshop-2022-version-23-1-jb-keygen-exe-activation-free-download-3264bit/ https://redisoft.institute/blog/index.php?entryid=5888

http://resto-immo.ch/wp-content/uploads/2022/06/Photoshop\_2022\_Version\_232\_serial\_number\_and\_product\_key\_crack\_.pdf https://grandioso.immo/photoshop-2022-version-23-4-1-free/

https://geobook.ge/advert/photoshop-2021-version-22-4-pc-windows-2022/

https://www.rumahpro.id/wp-content/uploads/2022/07/fynpatt.pdf

https://www.trendcorporate.com.au/sites/default/files/webform/sellav521.pdf

https://resistanceschool.info/photoshop-2021-version-22-2-download-april-2022/

https://roundabout-uk.com/adobe-photoshop-cc-2018-version-19-hack-patch-license-key-full-download-x64-latest/

https://lalinea100x100.com/2022/06/30/adobe-photoshop-cc-2015-version-17-crack-with-serial-number-x64-latest/

https://www.cameraitacina.com/en/system/files/webform/feedback/chuseve562.pdf

 $\frac{https://360.com.ng/upload/files/2022/06/eFTRZgfOcpxSBApGNqve~30~3a7b1e6b1e2e4087b2b2adcef6c6738b~file.pdf}{https://melhoreslivros.online/photoshop-2022-version-23-0-1-pc-windows-2022/effection-2012-version-23-0-1-pc-windows-2022/effection-2012-version-2012-vers$